# Lecture 11 – Metaprogramming

SWS121: Secure Programming

Jihyeok Park

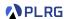

2024 Spring

#### Recall

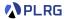

#### Contextual Abstractions

- Context Parameters
- Implicit Conversions
- Extension Methods
- Given Imports
- Type Classes

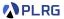

**Metaprogramming** is a programming technique that computes code at **compile-time** to generate code that will be executed at **runtime**.

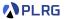

**Metaprogramming** is a programming technique that computes code at **compile-time** to generate code that will be executed at **runtime**.

It is a powerful technique that can be used to:

- Optimize code
- Generate boilerplate code
- Implement domain-specific languages

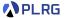

**Metaprogramming** is a programming technique that computes code at **compile-time** to generate code that will be executed at **runtime**.

It is a powerful technique that can be used to:

- Optimize code
- Generate boilerplate code
- Implement domain-specific languages

Scala provides several metaprogramming features:

- Inline
- Macros
- Reflection

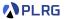

**Metaprogramming** is a programming technique that computes code at **compile-time** to generate code that will be executed at **runtime**.

It is a powerful technique that can be used to:

- Optimize code
- Generate boilerplate code
- Implement domain-specific languages

Scala provides several metaprogramming features:

- Inline
- Macros
- Reflection

You can see what happens at **compile-time** by using the -Xprint:extmethods flag for the Scala compiler.

```
$ scalac -Xprint:extmethods MyFile.scala
```

## Contents

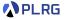

#### 1. Inline

Inline Constants
Inline Methods
Inline Parameters
Inline Matches
Transparent Inline Methods

#### 2. Macros

## Contents

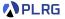

#### 1. Inline

Inline Constants
Inline Methods
Inline Parameters
Inline Matches
Transparent Inline Methods

#### 2. Macros

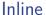

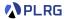

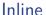

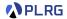

It is a good entry point to when learning about metaprogramming.

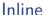

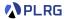

It is a good entry point to when learning about metaprogramming.

It introduces operations that are guaranteed to **evaluate** at **compile-time**.

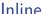

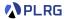

It is a good entry point to when learning about metaprogramming.

It introduces operations that are guaranteed to **evaluate** at **compile-time**.

Let's learn the following inlining features:

- Inline Constants
- Inline Methods
- Inline Parameters
- Inline Matches
- Transparent Inline Methods

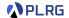

**Inline constants** are the simplest form of inlining.

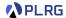

**Inline constants** are the simplest form of inlining.

We can define **inline constants** using the inline (soft) keyword:

inline val Pi = 3.14

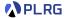

**Inline constants** are the simplest form of inlining.

We can define **inline constants** using the inline (soft) keyword:

```
inline val Pi = 3.14
```

Then, all the occurrences of Pi will be replaced by 3.14 at compile-time

```
val radius = 4.0

val area = Pi * radius * radius
// compiled to `val area = 3.14 * radius * radius`
```

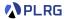

**Inline constants** are the simplest form of inlining.

We can define **inline constants** using the inline (soft) keyword:

```
inline val Pi = 3.14
```

Then, all the occurrences of Pi will be replaced by 3.14 at compile-time

```
val radius = 4.0

val area = Pi * radius * radius
// compiled to `val area = 3.14 * radius * radius`
```

It also computes the **expression** containing Pi at **compile-time**.

```
val circ1 = 2 * Pi * radius
// compiled to `val circ1 = 6.28 * radius`
```

It is often called constant folding.

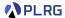

However, it does **not** support **commutativity** of the multiplication:

```
val circ2 = Pi * radius * 2
// compiled to `val circ2 = 3.14 * radius * 2`
```

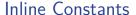

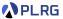

However, it does **not** support **commutativity** of the multiplication:

```
val circ2 = Pi * radius * 2
// compiled to `val circ2 = 3.14 * radius * 2`
```

If the radius is also an inline constant, all the expressions containing Pi and radius will be computed at **compile-time**:

```
inline val Pi = 3.14
inline val radius = 4.0

val area = Pi * radius * radius
// compiled to `val area = 50.24`

val circ1 = 2 * Pi * radius
// compiled to `val circ1 = 25.12`

val circ2 = Pi * radius * 2
// compiled to `val circ1 = 25.12`
```

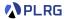

Only **literal constant types** are allowed for inline constants.

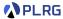

Only **literal constant types** are allowed for inline constants.

For example, the Double type is not a literal constant type because it represents all the double-floating values rather than a single value:

```
inline val Pi: Double = 3.14
// error: inline value must have a literal constant type
```

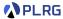

Only **literal constant types** are allowed for inline constants.

For example, the Double type is not a literal constant type because it represents all the double-floating values rather than a single value:

```
inline val Pi: Double = 3.14
// error: inline value must have a literal constant type
```

In the original code snippet, the Pi is defined as literal constant type 3.14 whose **only possible value** is 3.14:

```
inline val Pi: 3.14 = 3.14
```

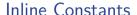

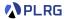

Only **literal constant types** are allowed for inline constants.

For example, the Double type is not a literal constant type because it represents all the double-floating values rather than a single value:

```
inline val Pi: Double = 3.14
// error: inline value must have a literal constant type
```

In the original code snippet, the Pi is defined as literal constant type 3.14 whose **only possible value** is 3.14:

```
inline val Pi: 3.14 = 3.14
```

We can assign a literal constant type to an expression containing Pi will be computed to a single value at **compile-time**.

```
inline val radius: 4.0 = 4.0
val area: 50.24 = Pi * radius * radius
val circ1: 25.12 = 2 * Pi * radius
val circ2: 25.12 = Pi * radius * 2
```

### Inline Methods

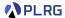

We can also define **inline methods** using the inline keyword:

```
inline def inc(n: Int): Int = n + 1
```

#### Inline Methods

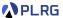

We can also define **inline methods** using the inline keyword:

```
inline def inc(n: Int): Int = n + 1
```

Then, all the occurrences of inc will be replaced by the expression n + 1 for a given argument n at **compile-time**:

```
val x = inc(42)
// compiled to `val x = 43`
```

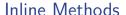

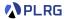

We can also define **inline methods** using the inline keyword:

```
inline def inc(n: Int): Int = n + 1
```

Then, all the occurrences of inc will be replaced by the expression n + 1 for a given argument n at **compile-time**:

```
val x = inc(42)
// compiled to `val x = 43`
```

However, it does not support multiple applications of the inline method:

```
val y = inc(inc(42))
// compiled to `val y = { val n = 43;  n + 1 }`
```

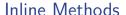

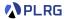

We can also define **inline methods** using the inline keyword:

```
inline def inc(n: Int): Int = n + 1
```

Then, all the occurrences of inc will be replaced by the expression n + 1 for a given argument n at **compile-time**:

```
val x = inc(42)
// compiled to `val x = 43`
```

However, it does not support multiple applications of the inline method:

```
val y = inc(inc(42))
// compiled to `val y = { val n = 43;  n + 1 }`
```

It seems possible to apply inline methods multiple times if n is also inline.

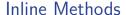

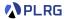

We can also define **inline methods** using the inline keyword:

```
inline def inc(n: Int): Int = n + 1
```

Then, all the occurrences of inc will be replaced by the expression n + 1 for a given argument n at **compile-time**:

```
val x = inc(42)
// compiled to `val x = 43`
```

However, it does not support multiple applications of the inline method:

```
val y = inc(inc(42))
// compiled to `val y = { val n = 43;  n + 1 }`
```

It seems possible to apply inline methods multiple times if n is also inline.

To do so, we need to utilize inline parameters.

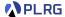

In inline methods, we can define **inline parameters** using inline keyword:

```
inline def inc(inline n: Int): Int = n + 1
```

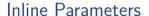

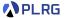

In inline methods, we can define **inline parameters** using inline keyword:

```
inline def inc(inline n: Int): Int = n + 1
```

Then, the given argument n will be replaced by the expression at **compile-time** for all the occurrences of inc:

```
val x = inc(42)
// compiled to `val x = 43`

val y = inc(inc(42))
// compiled to `val y = 44`

val z = inc(inc(inc(inc(inc(42)))))
// compiled to `val z = 47`
```

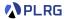

**Inline methods** handle each kind of parameters differently:

- By-value parameters. The compiler generates val bindings.
- By-name parameters. The compiler generates def bindings.
- **Inline parameters.** The compiler inlines the expression.

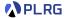

**Inline methods** handle each kind of parameters differently:

- By-value parameters. The compiler generates val bindings.
- By-name parameters. The compiler generates def bindings.
- **Inline parameters.** The compiler inlines the expression.

```
inline def add(a: Int, b: => Int, inline c: Int): Int =
    a + a + b + b + c + c

def x: Int = 42

val y: Int = add(x + 1, x * 2, x / 3)
```

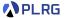

**Inline methods** handle each kind of parameters differently:

- By-value parameters. The compiler generates val bindings.
- By-name parameters. The compiler generates def bindings.
- **Inline parameters.** The compiler inlines the expression.

```
inline def add(a: Int, b: => Int, inline c: Int): Int =
   a + a + b + b + c + c

def x: Int = 42

val y: Int = add(x + 1, x * 2, x / 3)
```

Then, the definition of y will be compiled to:

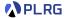

Since **inline parameters** are inlined for its all occurrences, it might evaluated **multiple times** similar to by-name parameters.

```
def foo(name: String): Int = { println(s"Parameter: $name"); 42 }
val z: Int = add(foo("a"), foo("b"), foo("c"))
```

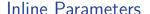

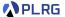

Since **inline parameters** are inlined for its all occurrences, it might evaluated **multiple times** similar to by-name parameters.

```
def foo(name: String): Int = { println(s"Parameter: $name"); 42 }
val z: Int = add(foo("a"), foo("b"), foo("c"))
```

Then, the definition of z will be compiled to:

```
val z: Int =
  val a: Int = foo("a")
  def b: Int = foo("b")
  a + a + b + b + foo("c") + foo("c")

// Parameter: a

// Parameter: b

// Parameter: c

// Parameter: c
```

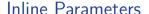

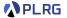

Since **inline parameters** are inlined for its all occurrences, it might evaluated **multiple times** similar to by-name parameters.

```
def foo(name: String): Int = { println(s"Parameter: $name"); 42 }
val z: Int = add(foo("a"), foo("b"), foo("c"))
```

Then, the definition of z will be compiled to:

```
val z: Int =
  val a: Int = foo("a")
  def b: Int = foo("b")
  a + a + b + b + foo("c") + foo("c")

// Parameter: a

// Parameter: b

// Parameter: c

// Parameter: c
```

While **by-name parameters** evaluated by calling generated functions (e.g., def b = foo("b")), **inline parameters** have **no function call overhead** since they are evaluated by inlining the expression (e.g., foo("c")).

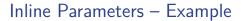

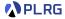

We can define **inline method** power that computes the **power** of a given integer x with an integer x as an exponent:

```
inline def power(inline x: Int, inline n: Int): Int =
  if (n == 0) 1
  else if (n % 2 == 1) x * power(x, n - 1)
  else power(x * x, n / 2)
```

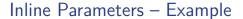

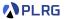

We can define **inline method** power that computes the **power** of a given integer x with an integer n as an exponent:

```
inline def power(inline x: Int, inline n: Int): Int =
  if (n == 0) 1
  else if (n % 2 == 1) x * power(x, n - 1)
  else power(x * x, n / 2)
```

Then, all the occurrences of power will be replaced by the expression for a given arguments x and n at **compile-time**:

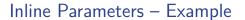

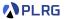

We can define **inline method** power that computes the **power** of a given integer x with an integer n as an exponent:

```
inline def power(inline x: Int, inline n: Int): Int =
  if (n == 0) 1
  else if (n % 2 == 1) x * power(x, n - 1)
  else power(x * x, n / 2)
```

Then, all the occurrences of power will be replaced by the expression for a given arguments x and n at **compile-time**:

It requires ten multiplications for y.

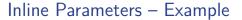

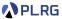

We can optimize it by defining x as **by-value** parameter:

```
inline def power(x: Int, inline n: Int): Int =
  if (n == 0) 1
  else if (n % 2 == 1) x * power(x, n - 1)
  else power(x * x, n / 2)
```

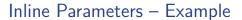

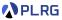

We can optimize it by defining x as **by-value** parameter:

```
inline def power(x: Int, inline n: Int): Int =
  if (n == 0) 1
  else if (n % 2 == 1) x * power(x, n - 1)
  else power(x * x, n / 2)
```

This optimized version requires only **five multiplications** for y.

#### Inline Matches

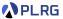

We can redefine the **inline method** power using **inline matches** using the inline keyword:

```
inline def power(x: Int, inline n: Int): Int = inline n match
  case 0 => 1
  case _ if n % 2 == 1 => x * power(x, n - 1)
  case _ => power(x * x, n / 2)
```

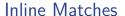

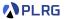

We can redefine the **inline method** power using **inline matches** using the inline keyword:

```
inline def power(x: Int, inline n: Int): Int = inline n match
  case 0 => 1
  case _ if n % 2 == 1 => x * power(x, n - 1)
  case _ => power(x * x, n / 2)
```

```
val x = power(2, 10)
// compiled to `val x = 1024`

def k: Int = 2
val y = power(k, 10)
// compiled to `val y = ...`
```

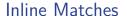

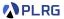

We can redefine the **inline method** power using **inline matches** using the inline keyword:

```
inline def power(x: Int, inline n: Int): Int = inline n match
  case 0 => 1
  case _ if n % 2 == 1 => x * power(x, n - 1)
  case _ => power(x * x, n / 2)
```

```
val x = power(2, 10)
// compiled to `val x = 1024`

def k: Int = 2
val y = power(k, 10)
// compiled to `val y = ...`
```

Note that if we use the normal match expression, it cannot be compiled because of exceeding the maximum number of inlines.

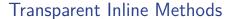

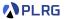

Consider the following inline method default that returns the default value of a given type name in String:

```
inline def default(name: String): Any = inline name match
  case "Int" => 0
  case "String" => ""
  case "Boolean" => false
  case _ => ???
```

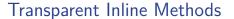

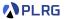

Consider the following inline method default that returns the default value of a given type name in String:

```
inline def default(name: String): Any = inline name match
  case "Int" => 0
  case "String" => ""
  case "Boolean" => false
  case _ => ???
```

Then, we want to get the result value as its corresponding type:

```
val x: Int = default("Int")  // `Int` expected but `Any`
// compiled to `val x: Int = (0: Any)`

val y: String = default("String")  // `String` expected but `Any`
// compiled to `val y: String = ("": Any)`

val z: Boolean = default("Boolean")  // `Boolean` expected but `Any`
// compiled to `val z: Boolean = (false: Any)`
```

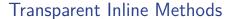

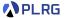

**Transparent inline methods** allow for an inline piece of code to **refine** the **return type** based on the precise type of the inlined expression.

```
transparent inline def default(name: String): Any = inline name match
  case "Int" => 0
  case "String" => ""
  case "Boolean" => false
  case _ => ???
```

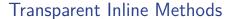

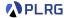

**Transparent inline methods** allow for an inline piece of code to **refine** the **return type** based on the precise type of the inlined expression.

Now, the return type of the default method will be refined based on the type of the inlined expression:

```
val x: Int = default("Int")
// compiled to `val x: Int = 0`

val y: String = default("String")
// compiled to `val y: String = ""`

val z: Boolean = default("Boolean")
// compiled to `val z: Boolean = false`
```

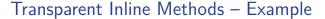

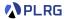

Let's define an **inline method** evenOrOdd that returns a string "even" if a given integer n is even, otherwise "odd":

```
transparent inline def evenOrOdd(
  inline number: Int
): String = inline (number % 2) match
  case 0 => "even"
  case _ => "odd"
```

# Transparent Inline Methods – Example

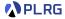

Let's define an **inline method** evenOrOdd that returns a string "even" if a given integer n is even, otherwise "odd":

```
transparent inline def evenOrOdd(
  inline number: Int
): String = inline (number % 2) match
  case 0 => "even"
  case _ => "odd"
```

It is a **transparent inline method** that refines the return type based on the type of the inlined expression.

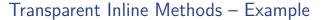

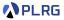

Let's define an **inline method** evenOrOdd that returns a string "even" if a given integer n is even, otherwise "odd":

```
transparent inline def evenOrOdd(
  inline number: Int
): String = inline (number % 2) match
  case 0 => "even"
  case _ => "odd"
```

It is a **transparent inline method** that refines the return type based on the type of the inlined expression.

We can even assign the **literal constant type** to the return type:

```
val x: "even" = evenOrOdd(42)
// compiled to `val x: "even" = "even"`
val y: "odd" = evenOrOdd(37)
// compiled to `val y: "odd" = "odd"`
```

### Contents

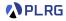

#### 1. Inline

Inline Constants
Inline Methods
Inline Parameters
Inline Matches
Transparent Inline Methods

#### 2. Macros

#### Macros

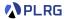

With a **macro**, we can treat **programs** as **values**, which allows us to analyze and generate them at compile time.

#### Macros

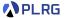

With a **macro**, we can treat **programs** as **values**, which allows us to analyze and generate them at compile time.

A Scala expression with type T is represented by an instance of the type scala.quoted.Expr[T].

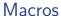

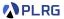

With a **macro**, we can treat **programs** as **values**, which allows us to analyze and generate them at compile time.

A Scala expression with type T is represented by an instance of the type scala.quoted.Expr[T].

The following macro implementation prints the expression of the provided argument at compile-time in the standard output of the compiler process:

```
import scala.quoted.*
def inspectCode(x: Expr[Any])(using Quotes): Expr[Any] =
  println(s"Expr: ${x.show}")
  x
```

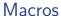

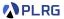

With a **macro**, we can treat **programs** as **values**, which allows us to analyze and generate them at compile time.

A Scala expression with type T is represented by an instance of the type scala.quoted.Expr[T].

The following macro implementation prints the expression of the provided argument at compile-time in the standard output of the compiler process:

```
import scala.quoted.*
def inspectCode(x: Expr[Any])(using Quotes): Expr[Any] =
  println(s"Expr: ${x.show}")
  x
```

After printing the argument expression, we return the original argument as a Scala expression of type Expr[Any].

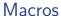

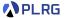

With a **macro**, we can treat **programs** as **values**, which allows us to analyze and generate them at compile time.

A Scala expression with type T is represented by an instance of the type scala.quoted.Expr[T].

The following macro implementation prints the expression of the provided argument at compile-time in the standard output of the compiler process:

```
import scala.quoted.*
def inspectCode(x: Expr[Any])(using Quotes): Expr[Any] =
  println(s"Expr: ${x.show}")
  x
```

After printing the argument expression, we return the original argument as a Scala expression of type Expr[Any].

The show method of the Expr class returns the string representation of the expression.

### Macros

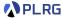

Inline methods provide the entry point for macro definitions:

```
inline def inspect(inline x: Any): Any = ${ inspectCode('x) }
```

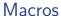

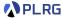

```
inline def inspect(inline x: Any): Any = ${ inspectCode('x) }
```

A **quoted code block** ' $\{ \dots \}$  casts a Scala expression of type T to an instance of scala.quoted.Expr[T].

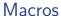

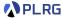

```
inline def inspect(inline x: Any): Any = ${ inspectCode('x) }
```

A **quoted code block** ' $\{ \dots \}$  casts a Scala expression of type T to an instance of scala.quoted.Expr[T].

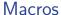

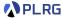

```
inline def inspect(inline x: Any): Any = ${ inspectCode('x) }
```

A **quoted code block** ' $\{ \dots \}$  casts a Scala expression of type T to an instance of scala.quoted.Expr[T].

 $\{ \ldots \}$  is a **splice** that evaluates the code within the splice and places the result in the generated code.

The macro inspect takes an argument x and returns the result of the inspectCode macro applied to the argument x.

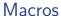

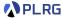

```
inline def inspect(inline x: Any): Any = ${ inspectCode('x) }
```

A **quoted code block** ' $\{\ldots\}$  casts a Scala expression of type T to an instance of scala.quoted.Expr[T].

 $\{ \ldots \}$  is a **splice** that evaluates the code within the splice and places the result in the generated code.

The macro inspect takes an argument x and returns the result of the inspectCode macro applied to the argument x.

For example, the following function call prints the string representation of the expression Expr: "abc".repeat(3) and returns the result "abcabcabc".

```
inspect("abc".repeat(3))
// Expr: "abc".repeat(3)
// "abcabcabc"
```

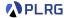

A key difference between inlining and macros is:

- Inlining works by rewriting code and performing optimisations based on rules the compiler knows.
- On the other hand, a macro executes user-written code that generates the code that the macro expands to.

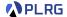

A key difference between inlining and macros is:

- Inlining works by rewriting code and performing optimisations based on rules the compiler knows.
- On the other hand, a **macro** executes **user-written code** that generates the code that the macro expands to.

Technically, compiling the inlined code \${ inspectCode('x) } calls the method inspectCode at compile time (through Java reflection), and the method inspectCode then executes as normal code.

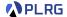

A key difference between inlining and macros is:

- Inlining works by rewriting code and performing optimisations based on rules the compiler knows.
- On the other hand, a **macro** executes **user-written code** that generates the code that the macro expands to.

Technically, compiling the inlined code \${ inspectCode('x) } calls the method inspectCode at compile time (through Java reflection), and the method inspectCode then executes as normal code.

To execute inspectCode, we need to compile its source code first.

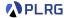

A key difference between inlining and macros is:

- Inlining works by rewriting code and performing optimisations based on rules the compiler knows.
- On the other hand, a **macro** executes **user-written code** that generates the code that the macro expands to.

Technically, compiling the inlined code \${ inspectCode('x) } calls the method inspectCode at compile time (through Java reflection), and the method inspectCode then executes as normal code.

To execute inspectCode, we need to compile its source code first.

As a technical consequence, we **cannot** define and use a macro in the **same class/file**.

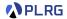

A key difference between inlining and macros is:

- Inlining works by rewriting code and performing optimisations based on rules the compiler knows.
- On the other hand, a **macro** executes **user-written code** that generates the code that the macro expands to.

Technically, compiling the inlined code \${ inspectCode('x) } calls the method inspectCode at compile time (through Java reflection), and the method inspectCode then executes as normal code.

To execute inspectCode, we need to compile its source code first.

As a technical consequence, we **cannot** define and use a macro in the **same class/file**.

However, it is **possible** to have the macro definition and its call in the **same project** as long as the implementation of the macro can be compiled first.

## Macros – Examples

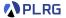

Let's define a **macro** that computes the **power** of a given integer x with an integer n as an exponent at compile-time:

```
import scala.quoted.*
def unrollPower(x: Expr[Int], n: Int)(using Quotes): Expr[Int] = n match
  case 0 => '{ 1 }
  case 1 \Rightarrow x
  case _ => '{ $x * ${ unrollPower(x, n - 1) } }
def powerCode(x: Expr[Int], n: Expr[Int])(using Quotes): Expr[Int] =
 val code = unrollPower(x, n.valueOrAbort)
 println(s"power(${x.show}, ${n.show}) compiled to `${code.show}`")
  code
inline def power(inline x: Int, inline n: Int) = ${ powerCode('x, 'n) }
```

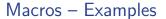

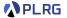

Let's define a **macro** that computes the **power** of a given integer x with an integer n as an exponent at compile-time:

```
import scala.quoted.*
def unrollPower(x: Expr[Int], n: Int)(using Quotes): Expr[Int] = n match
  case 0 => '{ 1 }
  case 1 \Rightarrow x
  case _ => '{ $x * ${ unrollPower(x, n - 1) } }
def powerCode(x: Expr[Int], n: Expr[Int])(using Quotes): Expr[Int] =
  val code = unrollPower(x, n.valueOrAbort)
 println(s"power(${x.show}, ${n.show}) compiled to `${code.show}`")
  code
inline def power(inline x: Int, inline n: Int) = ${ powerCode('x, 'n) }
```

```
def cubic(x: Int): Int = power(x, 3)
// power(x = x, n = 3) compiled to `x * x * x`
```

## Summary

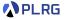

#### 1. Inline

Inline Constants
Inline Methods
Inline Parameters
Inline Matches
Transparent Inline Methods

#### 2. Macros

### Next Lecture

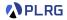

Concurrent Programming

Jihyeok Park
 jihyeok\_park@korea.ac.kr
https://plrg.korea.ac.kr